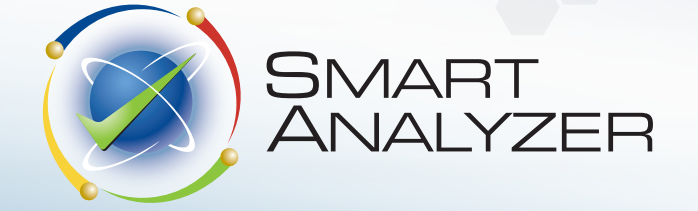

Be A Better Auditor. You Have The Knowledge. We Have The Tools.

PRODUCT PROFILE

VERSION NINE

VERSION NINE

VERSION

NINE

# IDEA® JUST GOT SMARTER.

# SmartAnalyzer

SmartAnalyzer is much more than a collection of pre-built analytical tests and reports for sector-specific analysis. It's a framework that helps you navigate the data analysis process in IDEA, start to finish.

Tried and true tests, data requests, and reports make it easy to boost productivity and improve the consistency of your results.

No matter what your level of analytical expertise, let SmartAnalyzer do the procedural legwork for you so can focus on the interpretation and reporting of results.

- Saves time and effort in defining standard tests and creating reports from scratch
- A simple way to accelerate analysis and standardize workflows across the business
- Shop for time-saving tests at your convenience
- Choose from General Ledger, Accounts Payable, Accounts Receivable, Inventory, Fixed Assets tests, and more.

# SIMPLIFIED DATA ACQUISITION, ANALYSIS, AND REPORTING

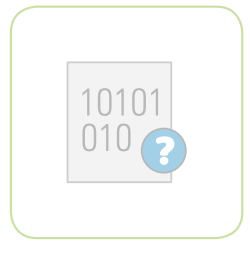

#### GET THE DATA YOU NEED

Create Data Requests based on the tests you want to run so you just import the information you want, not more, not less. SmartAnalyzer Data Requests also simplify data acquisition regardless of your familiarity with ERP systems (e.g., SAP®).

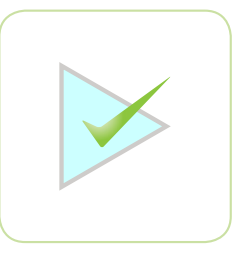

#### SELECT & RUN TESTS

Simply select the tests you want to run. Optionally tag the fields and enter the parameters required to run the tests and you are ready to go.

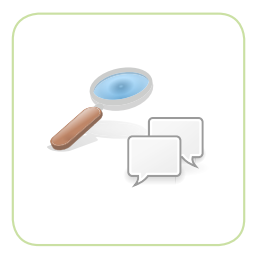

#### REVIEW & REPORT THE RESULTS

Generate comprehensive reports including the description of the tests, the audit objectives, and summarized results with drill-down capability in IDEA.

# INTEGRATION WITH IDEA

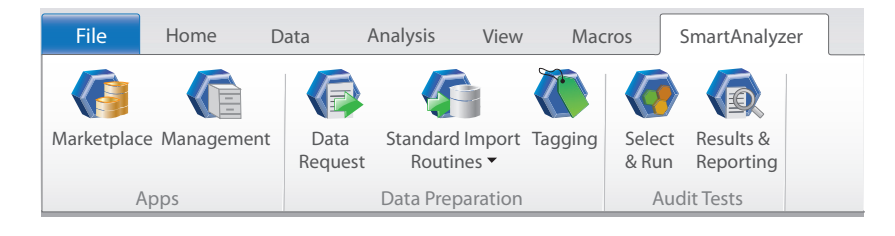

SmartAnalyzer's integration with IDEA is apparent in the IDEA Ribbon tab devoted to this analytical add-on. Through this convenient Ribbon entry point, you now have access to a default, no-cost set of SmartAnalyzer tests and options as well as the Marketplace where you can shop for audit tests, Standard Import Routines, and other apps.

# SHOP FOR TESTS AND OTHER APPS

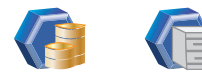

Marketplace Management

The Marketplace is your entry point to purchasing and downloading tests, Standard Import Routines, and other apps as easily as you would buy items on consumer or pay-per-song sites. The App Manager (Management task) is the management hub for IDEA apps, updates, and licenses. Display, import, and remove apps.

### DATA ACQUISITION MADE EASY

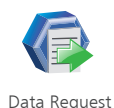

SmartAnalyzer provides a simple way to request and acquire data and offers three data request types that can accommodate almost any data requirement and degree of ERP system familiarity. If you don't have access to an ERP system, you can send a data request to someone who can provide the data for you. If you do, you can acquire only the data required for the audit tests you select using SmartExporter.

#### SIMPLIFIED DATA PREP

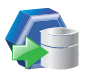

Routines

Before running a test, you need to pair a set of tags with data fields in the IDEA database you want to analyze. You can do this manually, by assigning tags to data fields yourself, or automatically, by selecting a Standard Import Routine. By doing the tagging for you, Standard Standard Tagging Import Routines save you time and eliminate any potential for error.

#### SIMPLY SELECT AND RUN TESTS

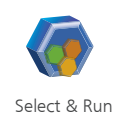

With the Select & Run task, test selection and preparation is dynamic, and intuitive. All you need to know about the audit tests is detailed in the Description window, including the type of analysis, the audit objectives, and examples. The Audit Grid is your audit test control panel where you'll see a list of the tests and their status. You'll know at-a-glance if you've assigned tags to all the fields and set the required parameters.

#### NO FUSS RESULTS AND REPORTING

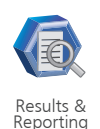

With the Results & Reporting task, you can review and export your results or create corresponding reports. Generate comprehensive reports including the description of the tests, the audit objectives, and summarized results with drill-down capability in IDEA. Optionally include the records identified by the tests. Share with non-IDEA users your findings in different formats so they can see the magic of Smart Analyzer.

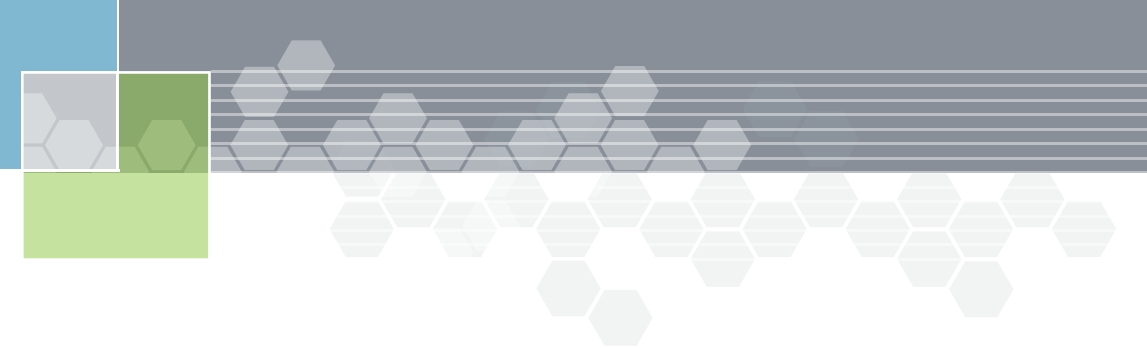

# Audit Tests Your Way with SmartAnalyzer SDK

Looking to develop your own audit tests or customize what SmartAnalyzer has to offer? SmartAnalyzer SDK is a development framework that gives you that possibility and much more. With SmartAnalyzer SDK, you can:

- • Create custom tests for your organization using the SmartAnalyzer framework.
- Package and deploy IDEAScript macros using SmartAnalyzer's full functionality, such as dialogs, tags, custom imports, and reports.

# Get Started

Purchase these tests and other time-saving apps from the Marketplace:

#### GENERAL LEDGER

- • Out of Balance Journal Entries
- Duplicate Journal Entries
- • Missing Journal Entries
- • Journal Entries Posted on Weekends
- • Journal Entries Posted on Specific Dates
- • Journal Entries Posted at Specific Times
- • Journal Entries by User
- • Journal Entries by Period and Journal Source
- • Journal Entries by Period
- • Journal Entries with Large Amounts
- • Journal Entries with Rounded Amounts
- • Journal Entries with Amounts that End in 999
- • Journal Entries with Specific Comments
- • Summary by Account Number
- Summary by Account Combinations
- • Account Balances by Journal Source
- • Account Balances by Period

#### ACCOUNTS RECEIVABLE

- • Aging by Due Date and Invoice Date
- • Debtors with Balances Greater than Credit Limit
- Debtors with Total Amount Greater than Credit Limit
- Debtors with Net Credit Balances
- **Debtor Transaction Summary**
- Transactions Around a Specified Date
- • AR Duplicate Field Search

#### ACCOUNTS PAYABLE

- • Aging by AP Invoice Date
- Duplicate Invoices or Payments
- Creditors with Net Debit Balances
- Creditors with Total Invoice Amount Greater than Approved Limit
- Creditors with Balances Greater than Approved Limit
- • Creditor Transaction Summary
- Invoices without Purchase Order Numbers
- • Transactions Around a Specified Date
- • Transactions Posted on Specified Dates
- • Transactions Posted at Specified Times
- Transactions by User ID
- 
- AP Transactions Posted on Weekends
- AP Transactions with Rounded Amounts
- • AP Duplicate Field Search

#### FIXED ASSETS

- • Fixed Assets Additions
- • Asset Category Summary
- • Recalculate Straight Line Depreciation
- • Recalculate Declining Balance Depreciation
- Depreciation Exceeding Cost • Duplicate Field Search
- 

# **INVENTORY**

- • Aging by Receipt Date and Ending Inventory Balance
- • Aging by Receipt Date and Unit Cost
- Recalculate Inventory Balance
- • Calculate Inventory Turnover Ratio
- Calculate Unit Turnover Ratio
- • Zero or Negative Unit Cost
- • Negative Quantity on Hand
- Inventory Location Summary
- • Large Inventory Amounts
- Inventory Received Around Specified Date
- • Last Sales Price Lower than Unit Cost
- • Compare Sales Price with Unit Cost
- Duplicate Field Search

To find out how SmartAnalyzer can benefit you and your business, visit [caseware.com](http://www.caseware.com).

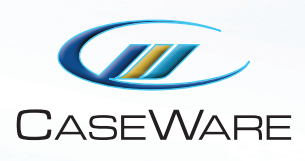

CaseWare IDEA Inc.

469 King Street West, Suite 200 Toronto, Canada M5V 1K4

1 800 265 IDEA (4332) ext. 2800 [sales@caseware-idea.com](mailto:sales%40caseware-idea.com?subject=SmartAnalyzer%20Inquiry)

CaseWare IDEA Inc. is a software development and marketing company with a head office in Toronto, Canada, an R&D lab in Ottawa, Canada, regional sales centers in the US, Latin America, Netherlands, and China, and 40 distributor partners serving 90 countries. CaseWare IDEA is a leading supplier of software for audit data analytics, continuous auditing, and continuous monitoring.

IDEA is a registered trademark of CaseWare International Inc.